**[www.bsn.org.cn](http://www.bsn.org.cn/)**

**including:**

#### **An introduction to ethics and security, including:**

**An introduction to digital images,**  • Using advanced image search tools in browser • png vs jpg vs svg formats

- bitmap vs vector graphics
- alpha/transparency channels with png's
- the concept of pixels and resolution
- basic bitmap image editing including adding an alpha channel
- basic svg image creation and editing
- digital footprints
- cyber bullying
- phishing and pharming
- digital ownership

**Computer Science Curriculum Overview KEY STAGE 3- Year 6**

# **An introduction to devices and**

**software, including:**

**An introduction to file sizes, digital media types, extensions and applications, including:**

## • Microsoft 365 suite and setting up the Edge browser

- Efficient use of iPad, iMac and cloud storage
- kilobytes and megabytes conversion
- Common document, image, audio and video formats and extensions
- Default applications and alternative applications for different media

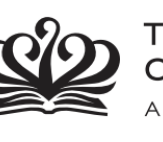

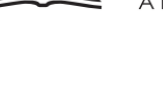

#### THE BRITISH SCHOOL **OF NANJING** A NORD ANGLIA EDUCATION SCHOOL

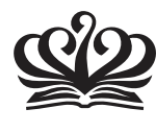

THE BRITISH SCHOOL **OF NANJING** A NORD ANGLIA EDUCATION SCHOOL

#### **An introduction to textural programming, including:**

- basic use of an integrated development environment (IDE) to work with HTML code (webpages) and run locally
- working with HTML code through online editors
- using the svg element container to render basic svg shapes on a webpage
- styling svg shapes using fill and stroke
- position svg shapes using the standard computer graphics coordinate system
- animate svg shapes using Synchronized Multimedia Integration Language (SMIL)

# **An introduction to Computational thinking, including:**

- making simple maths related algorithms
- basic flowcharts symbols (start/stop, process, decision and loops)
- converting algorithms into flowcharts
- interpreting flowcharts
- application to simple graphical programming using NXT robot blocks and sensors

## **Software application: 3D digital design, including:**

- navigating in the 3D environment
- extruding 2D polygon mesh to make 3D objects
- face, side and vertex mesh editing
- basic scene lighting and camera set-up
- basic object materials and textures
- basic animation
- basic rendering (stills and video)